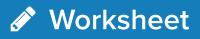

# Lifecycle Marketing Overview

By Tracie Rollins

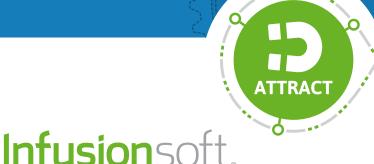

SELL

WOW

# Lifecycle Marketing

Small Business Sales and Marketing Education

## What is Lifecycle Marketing?

Lifecycle Marketing is a simple framework that small businesses can use to attract customers, grow sales and deliver an experience that wows customers. Lifecycle Marketing was developed by a team of sales and marketing experts at Infusionsoft, and has helped thousands of small businesses achieve success.

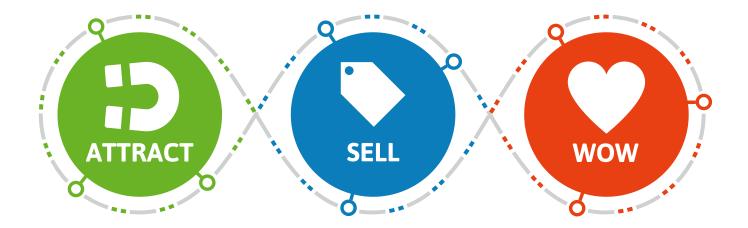

Phase 1 is Attract

Attract has 3 stages:

- 1. Target
- 2. Attract Interest
- 3. Collect Leads

#### Phase 2 is Sell

Sell has 3 stages:

- 1. Educate
- 2. Offer
- 3. Close

#### Phase 3 is Wow

Wow has 3 stages:

- 1. Deliver and Wow
- 2. Offer More
- 3. Referrals

#### Takeaways/Notes:

### Self-assessment

Check one box that best describes your most pressing issue:

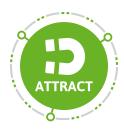

I need to attract more customers to my business.

I don't know exactly who my best customer is, so I'm trying to reach everyone.

My potential customers don't have a compelling reason to buy from me.

If you selected anything from this section, your next step should be to focus on the Attract phase.

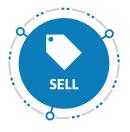

I don't have great content or a strategy to get customers to buy.

I don't know how potential customers make decisions on what to buy.

I need to improve my sales processes.

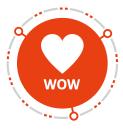

I wish my customers would stick around longer.

My customers don't refer their friends.

I don't do anything to wow my customers.

If you selected anything from this section, your next step should be to focus on the Sell phase.

If you selected anything from this section, your next step should be to focus on the Wow phase.

If you believe you want to work on more than one phase and have checked boxes in all three phases, we recommend that you start with the Attract phase.